## 1. seminář VŠCHT k OpenFOAM **Představení OpenFOAM**

<span id="page-0-0"></span>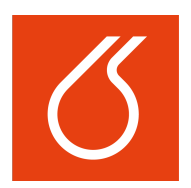

### Martin Isoz

VŠCHT Praha, Ústav matematiky

9. února 2016

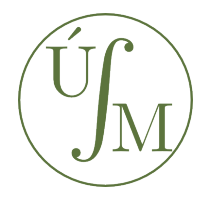

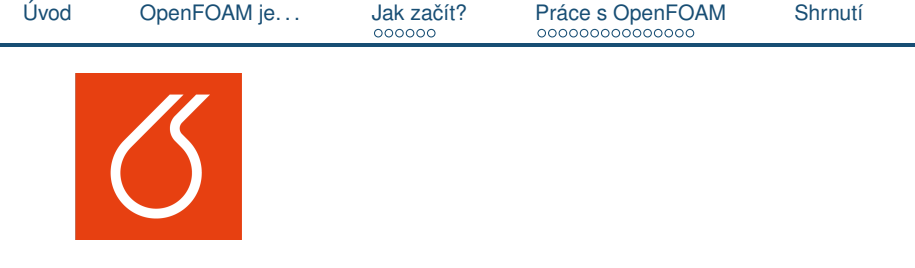

# Úvod

<span id="page-1-0"></span>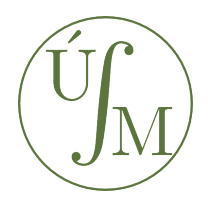

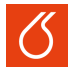

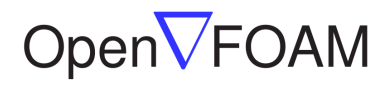

The Open Source CFD Toolbox

#### Cíle

- Stručně představit OpenFOAM z uživatelského pohledu
	- $\blacksquare$  Co to je? Co s tím je možné dělat?
- Představit standardní pracovní proces s OpenFOAM.

#### Obsah

- Co je to OpenFOAM?
- Hlavní klady a zápory
- Jak ho nainstalovat?
- Jak se s tím pracuje?

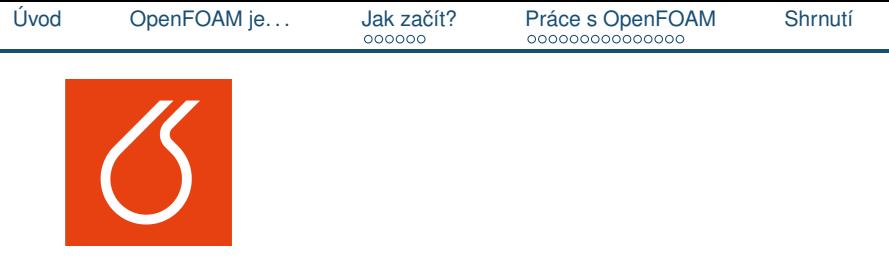

# Co to je OpenFOAM

<span id="page-3-0"></span>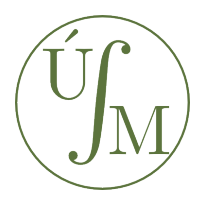

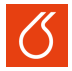

**Prohlášení:** OpenFOAM je distribuován společností OpenFOAM Foundation a vyvíjen společností OpenCFD Ltd. Tato prezentace není nijak vázána na ani podporována žádnou z výše uvedených organizací.

#### OpenFOAM v pár bodech

- Zdarma Open-source software na numerické simulace specializovaný zejména na CFD
	- Zdarma licence není omezená velikostí domény ani počtem jader  $(1000+)$
	- Open-source vhodný k úpravám kódu přesně dle potřeb uživatele

#### • Založený na metodě konečných objemů (FVM)

- Dostupný
	- $\blacksquare$  Plně podporován na linuxu (kompilace + předkompilované balíky pro nejrozšířenější distribuce)
	- Předinstalovaný na školním clusteru (Altix, 192 jader), na počítačích českého superpočítačového centra (Salomon, Anselm)
- Aktivně vyvíjený (OpenCFD Ltd. + komunita)

### **Equation Mimicking**

- Většinu problémů mechaniky kontinua lze formulovat jako parciální diferenciální rovnice
- Příklad: Navier-Stokesovy rovnice, isotermní případ, jedna fáze, nestlačitelná tekutina, žádné vnější síly

$$
u_t + \nabla \cdot (u \otimes u) - \nabla \cdot (\nu \nabla u) = -\nabla p
$$

• Implementace v OpenFOAM

```
solve
(
    fvm::ddt(U) +
    fvm::div(phi,U) - fvm::laplacian(nu,U)
    =-fvc::grad(p););
```
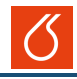

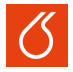

#### Struktura OpenFOAM

- Základní knihovny (diskretizace, sít'ování, FVM,. . . )
- Knihovny s fyzikálními modely (termodynamika, viskozita, turbulence,. . . )
- Utility (import/export, paralelizace, postprocessing,. . . )
- $\bullet$   $\check{B}$ ešiče
- Rozhraní pro uživatelská rozšíření a analýzu dat

#### Ideální případ

- Pro každou skupinu problémů mechaniky kontinua existuje speciální řešič (pár set řádků kódu)
- Kód je strukturovaný, komentovaný, snadný na pochopení
- Existující kód lze přímo využít jako základ pro vlastní problém
- Všechny nízkoúrovňové funkce (mesh, základní numerické metody,...) mám k dispozici ve formě referencovatelných objektů

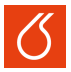

#### Běžné nářky

- Velmi malá oficiální podpora programu software je zdarma, ale školení a podpora rozhodně ne
- Neexistuje (obecně) ucelený soubor studijních materiálů při práci je obvykle nutné procházet velké množství prezentací, zpráv, absolventských prací a uživatelských fór
- Uživatel může změnit *cokoliv*, od parametrů fyzikálního modelu, přes parametry simulace jako takové až po zdrojové kódy elementárních součástí OpenFOAM
- Nic nejde naklikat

#### Další bolístky

- Kód je sice přehledný a strukturovaný, ale často nepříliš komentovaný a ne zcela jednoduchý na pochopení
- $\bullet$  Vše je objekt, všechny vlastnosti se dědí a nikde není co je co

[Úvod](#page-1-0) [OpenFOAM je. . .](#page-3-0) [Jak zacít?](#page-8-0) ˇ [Práce s OpenFOAM](#page-17-0) [Shrnutí](#page-37-0)

# Jak začít pracovat s OpenFOAM

<span id="page-8-0"></span>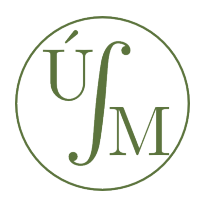

**Martin Isoz**, VŠCHT Praha 1. seminář VŠCHT k OpenFOAM: **Představení OpenFOAM** 

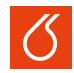

#### Základy práce v OS GNU/Linux

- Umět instalovat programy (přidávání a spravování repozitářů)
- Znát základy správy práv v unixových systémech (chmod, chown)
- Zbytek se v praxi nijak neliší od práce v MS Windows

#### Základy práce v příkazové řádce Unix-like systémů

- Příkazy pro navigování v systému  $(\text{ls}, \text{cd}, \text{pwd}, \dots)$
- Příkazy pro manipulaci se soubory  $(c_p, mv, rm, ...)$
- $\bullet$  Základy správy vzdálených serverů  $(ssh, scp, \ldots)$

#### Základy programování, zejména v C++

- Základy algoritmizace a objektového programování
- Struktura C++ programů (zdrojové a hlavičkové soubory, deklarace a definice proměnných, ukazatele a reference)
- Základy kompilování (make, gcc, . . . )

#### Fyzika v pozadí

• Garbage in – garbage out

### Algoritmy CFD

- Algoritmy řešení Navier-Stokesových rovnic, PISO, SIMPLE, PIMPLE
- Další třídy algoritmů a metod pro specializované problémy

#### Matematické metody

- Metoda konečných objemů (FVM), metoda konečných ploch (FAM)
- Metody linearizace nelineárních diferenciálních rovnic
- Metody řešení soustav lineárních algebraických rovnic (Pˇredpodminování, metody založené na krylovových ˇ podprostorech, multigrid metody)

Kompilace | Předkompilovaný balík | V rámci jiného softwarového řešení

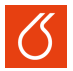

#### Kompilace ze zdrojových kódů

- Lze nastavit přímo na míru daným potřebám
- Kompletní zdrojové kódy jsou k dispozici na [GitHub](https://github.com/OpenFOAM)
- Návod ke kompilaci je možné nalézt na [stránkách výrobce](http://www.openfoam.org/download/source.php)
- $\bullet$   $\dot{\rm C}$ asově náročné

#### Předkompilovaný balík

- [Snadná instalce](http://www.openfoam.org/download/ubuntu.php) včetně doprovodných programů
- Pouze pro Ubuntu

#### V rámci jiného softwarového řešení

- Existují komerční i open source software založené na OpenFOAM a snažící se poskytnout "přívětivější uživatelské prostředí"
- Příkladem například open source program [HELYX OS](http://engys.com/products/helyx-os) společnosti Engsys
- Pouze omezená funkcionalita

#### HELYX OS – GUI pro OpenFOAM Omezená podpora funkcionality OpenFOAM, ale obecně dobrý pro začátky

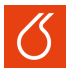

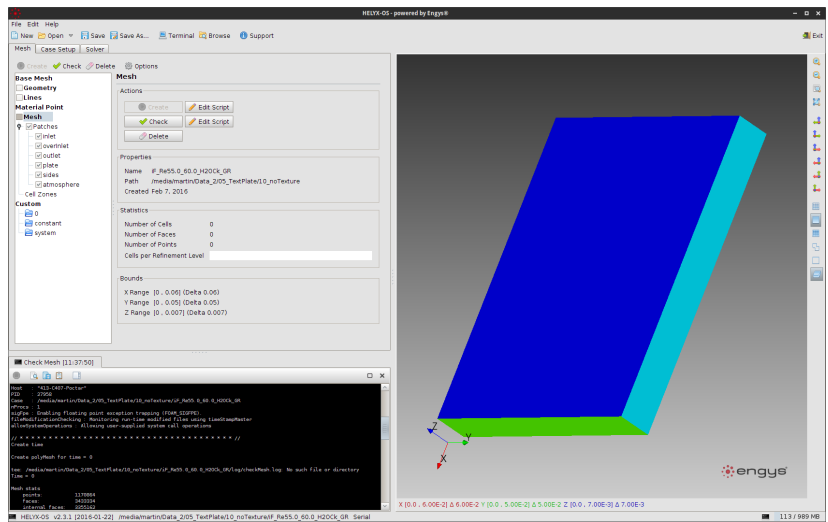

#### **Martin Isoz**, VŠCHT Praha 1. seminář VŠCHT k OpenFOAM: **Představení OpenFOAM**

#### HELYX OS – GUI pro OpenFOAM Omezená podpora funkcionality OpenFOAM, ale obecně dobrý pro začátky

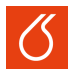

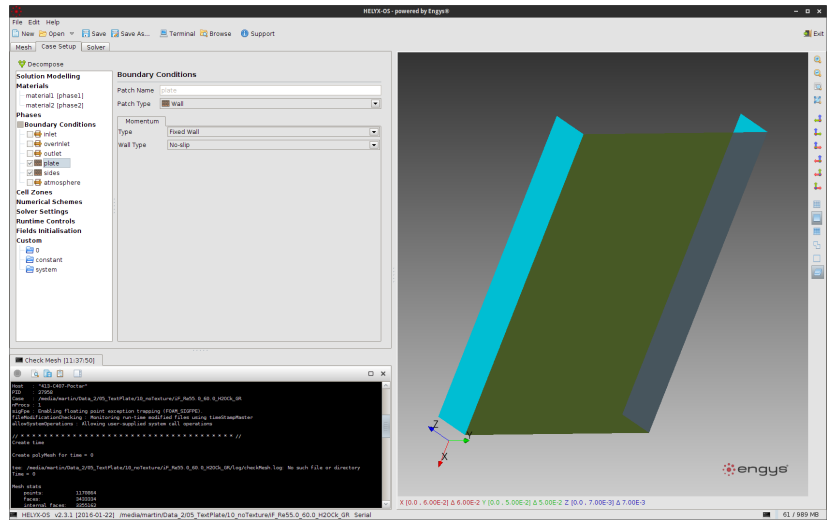

#### HELYX OS – GUI pro OpenFOAM Omezená podpora funkcionality OpenFOAM, ale obecně dobrý pro začátky

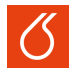

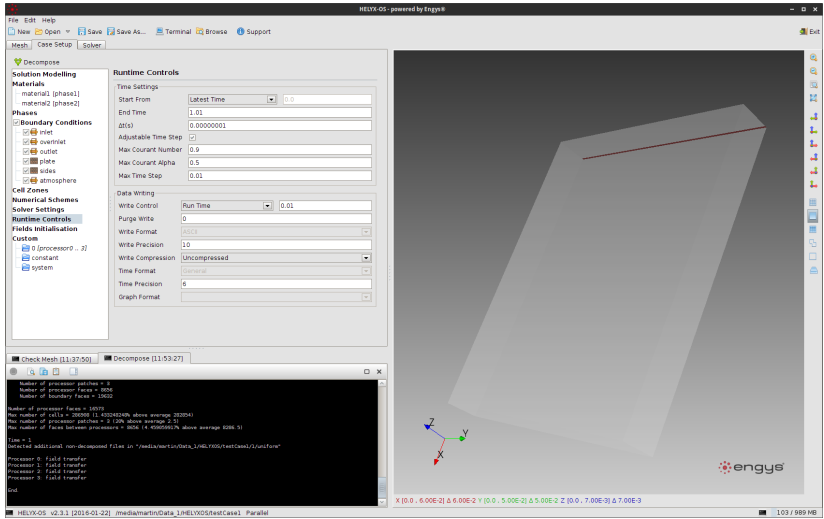

Uživatelský a Programátorský manuál, cfdonline.com, zprávy a absolventské práce

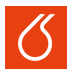

## !! Pro OpenFOAM neexistuje jednotný materiál !!<br>II Pro popisující všechny jeho součásti

popisující všechny jeho součásti [11]

#### Uživatelský manuál, Programátorský manuál

- Vydávány přímo společností OpenCFD, Ltd., vždy aktuální
- Základní materiály do začátku, dále nekompletní

#### CFD online

- Největší internetové fórum zaměřené na CFD
- Přes 70000 příspěvků zaměřených na OpenFOAM
- Velké množství informací, ale nepřehledné, často zastaralé

#### Zprávy a absolventské práce

- V daném tématu obvykle velmi podrobné
- Úzce zaměřené, často zastaralé
- Chalmers university online dostupné, popsané tutoriály

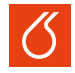

- !! Pro OpenFOAM neexistuje jednotný materiál !!<br>II Pro popisující všechny jeho součásti
	- popisující všechny jeho součásti [11]

#### **Tutoriály**

- Jsou součástí základní instalace OpenFOAM
- Řešené příklady z velkého množství oborů
- K dispozici pro většinu základních součástí OpenFOAM
- Přehledně roztříděné podle témat
- Ozkoušené, většinou poskytují uvěřitelné výsledky
- Některé jsou podrobně popsány v Uživatelském manuálu
- Jejich součástí není popis a odvození modelu
- Jednotlivé úkony nejsou vysvětleny a použití daných nastavení simulace není nijak komentováno

[Úvod](#page-1-0) [OpenFOAM je. . .](#page-3-0) [Jak zacít?](#page-8-0) ˇ [Práce s OpenFOAM](#page-17-0) [Shrnutí](#page-37-0)

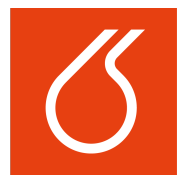

# Způsob práce s **OpenFOAM**

<span id="page-17-0"></span>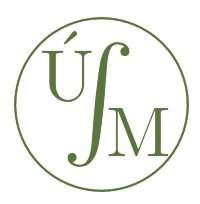

**Martin Isoz**, VŠCHT Praha 1. seminář VŠCHT k OpenFOAM: **Představení OpenFOAM** 

### OpenFOAM a CFD

Zapojení OpenFOAM do procesu výpočetní mechaniky tekutin

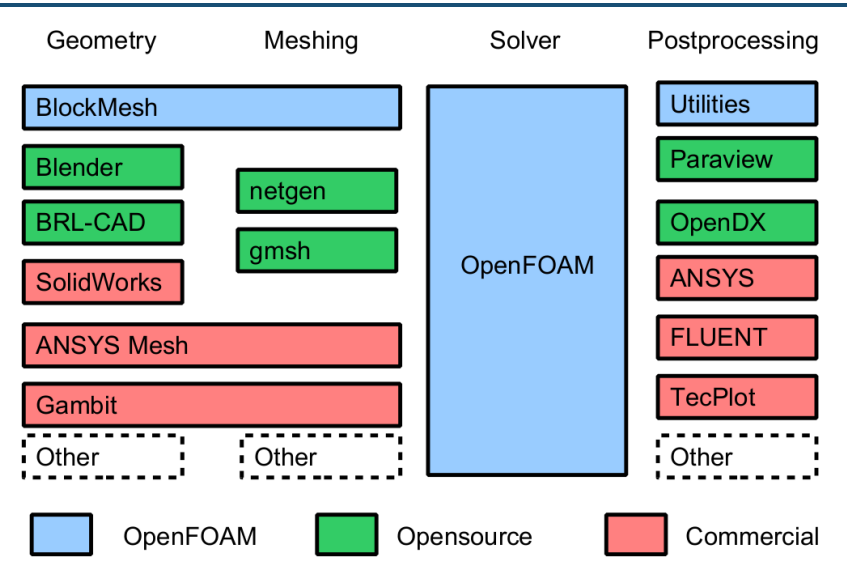

[Andrew King, Fluid dynamics research group, Curtin University of Technology]

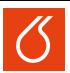

#### Standardní pracovní proces CTRL-C  $\rightsquigarrow$  CTRL-V  $\rightsquigarrow$  Vlastní úpravy

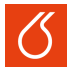

#### CTRL-C

- OpenFOAM obsahuje velké množství předřešených problémů z různých odvětví výpočetní mechaniky tekutin
	- $\blacksquare$  Potenciální proudění, přenos (hmoty/tepla...)
	- $\blacksquare$  Proudění nestlačitelných i stlačitelných tekutin
	- Vícefázové proudění
	- Laminární/turbulentní poudění (DNS, LES)
	- **Spalování**
	- . . .

ale i z jiných oblastí

• 1. krok při sestavování vlastního modelu - najít již řešený podobný případ

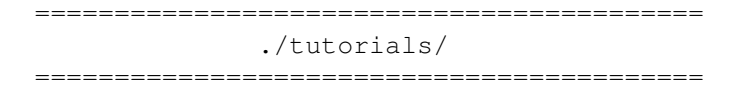

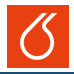

#### =============================================

#### ./tutorials/multiphase/interFoam/laminar/ ... ... /capillaryRise =============================================

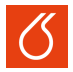

- ============================================= ./tutorials/multiphase/interFoam/laminar/ ...
- ... /capillaryRise

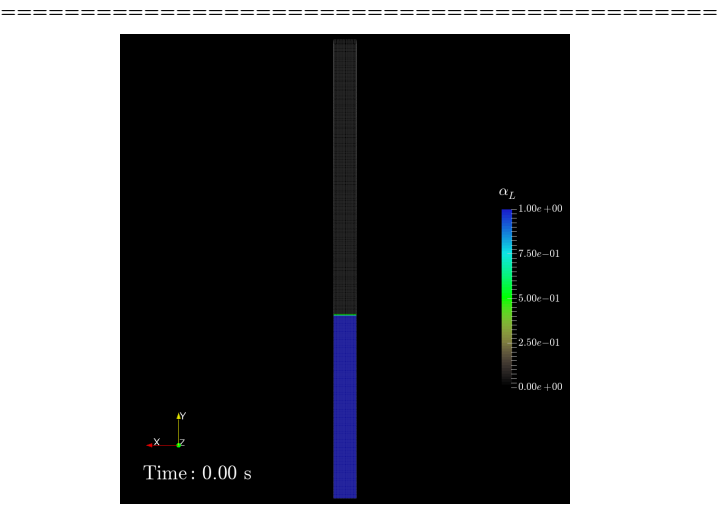

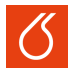

- ============================================= ./tutorials/multiphase/interFoam/laminar/ ...
- ... /capillaryRise

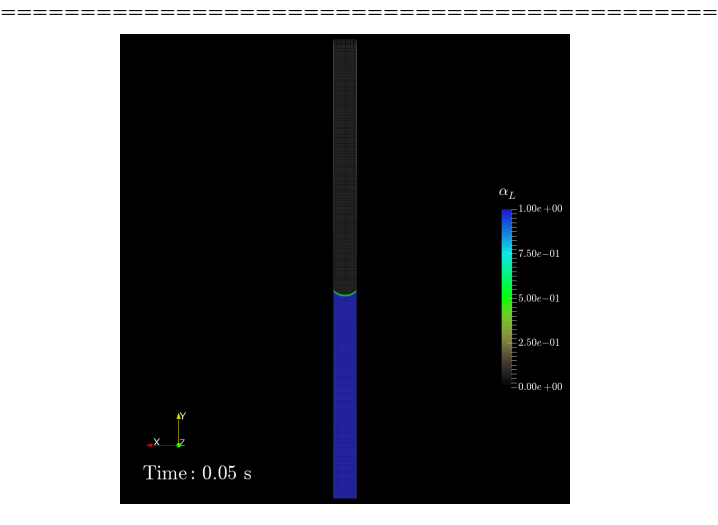

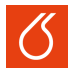

- ============================================= ./tutorials/multiphase/interFoam/laminar/ ...
- ... /capillaryRise

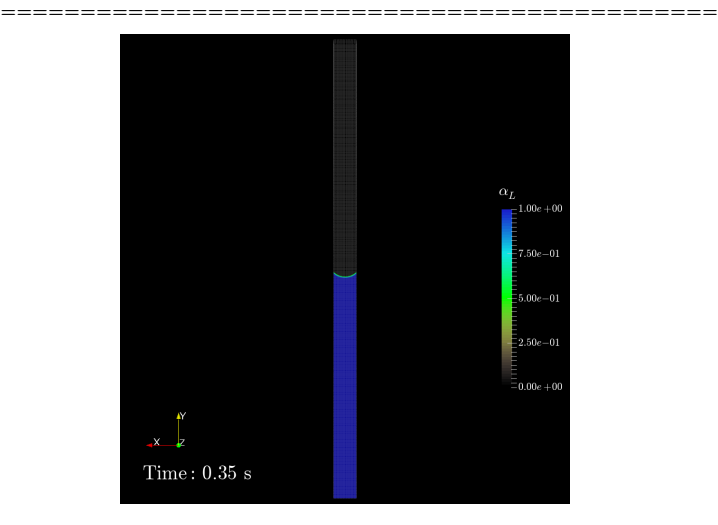

## Standardní pracovní proces

Co musíme připravit pro simulaci?

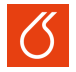

#### Struktura pracovní složky

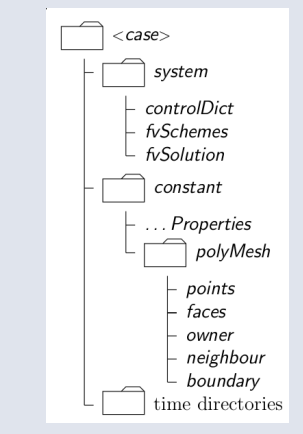

[OpenFOAM Foundation, OpenFOAM User Guide, version 2.3.1, 2014]

- Uživatel komunikuje s OpenFOAM primárně přes **slovníky** (. . . Dict)
- Složka system, nastavení řešiče a kontrola simulace
- Složka constant, parametry modelů a síť
- time directories, obsahují počáteční a okrajové podmínky a řešení

Geometrie  $\rightarrow$  Diskretizace  $\rightarrow$  Řešič (modely)  $\rightarrow$  Postprocessing

**Martin Isoz**, VŠCHT Praha 1. seminář VŠCHT k OpenFOAM: **Představení OpenFOAM** 

### Uživatel komunikuje s OpenFOAM primárně přes **slovníky** (... Dict)

### Co je třeba změnit

- Geometrie (chci roztékání na rovině) $\rightarrow$ system/blockMeshDict
- Počáteční podmínka (potřebuji kapku)  $\rightarrow$ system/setFieldsDict

#### Co je třeba zkontrolovat

- Okrajové podmínky  $\rightarrow$  0/ $\star$
- Způsob řešení  $\rightarrow$  system/fvSolution
- Kontrola běhu simulace  $\rightarrow$  system/controlDict

### Změna geometrie a sítě

Úpravy slovníku system/blockMeshDict - Původní verze

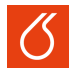

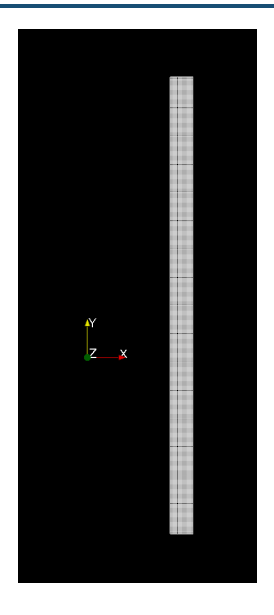

```
convertToMeters 1e-3;
vertices //2D kapilara, 1 x 20 mm
(
    (0 0 0)
    (1 0 0)
    (1 20 0)
    (0 20 0)
    (0 0 1)
    (1 0 1)
    (1 20 1)
    (0 20 1)
);
blocks //8000 sestistennych bunek
(
    hex (0 1 2 3 4 5 6 7)
         (20 400 1) simpleGrading (1 1 1)
);
```
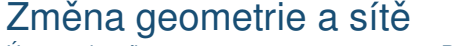

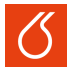

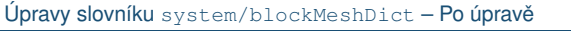

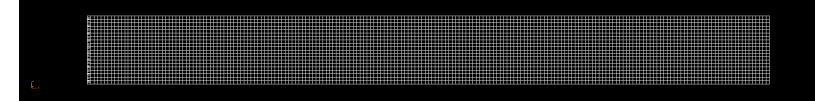

```
convertToMeters 1e-3;
```

```
vertices //obdelnik, 10 x 1 mm
(
    ( 0 0 0)
    (10 0 0) //zmenseni na polovinu
    (10 1 0) // a otoceni o 90 stupnu
    ( 0 1 0)
    ( 0 0 1)
    (10 0 1)
    (10 1 1)
    ( 0 1 1)
);
blocks //4000 sestistennych bunek
(
    hex (0 1 2 3 4 5 6 7) (200 20 1) simpleGrading (1 1 1)
);
```
## Změna počáteční podmínky

Úpravy slovníku system/setFieldsDict - Původní verze

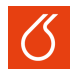

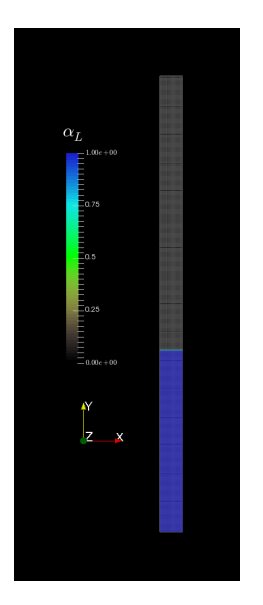

```
defaultFieldValues
(//zakladni hodnoty - vsude faze 0
    volScalarFieldValue alpha.water 0
);
regions
(
    boxToCell
    {//v danem kvadru nastavi fazi 1
        box (0 \t 0 \t -1) (1 \t 8e-3 \t 1);
        fieldValues
         (
             volScalarFieldValue
             alpha.water 1
         );
    }
);
```
### Změna počáteční podmínky

Úpravy slovníku system/setFieldsDict - Po úpravě

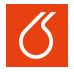

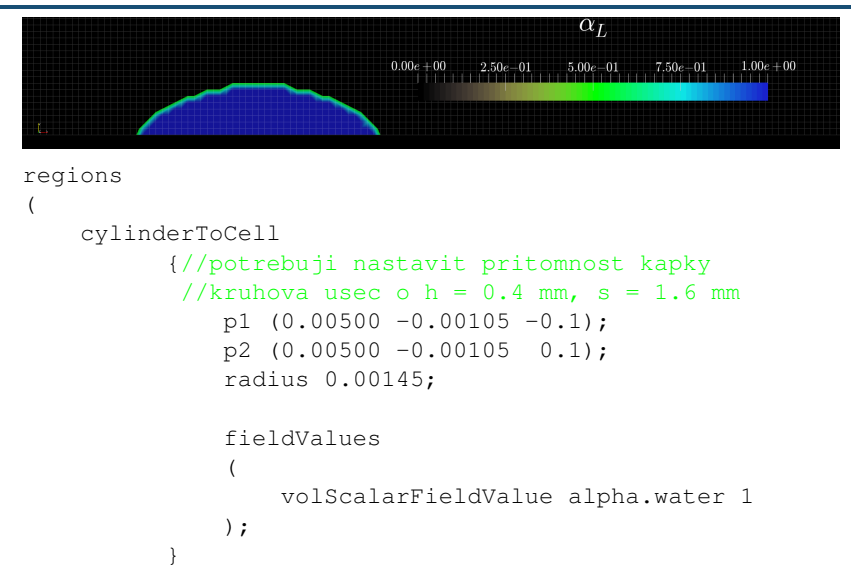

);

## Okrajové podmínky - kde je aplikuji

Úpravy slovníku system/blockMeshDict – Přehled původních

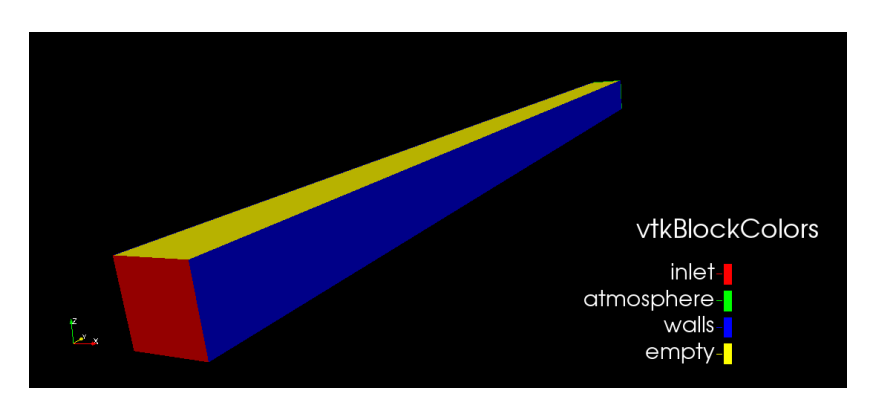

- V nové simulaci nepotřebuji inlet
- Jediná stěna bude substrát (původně inlet)
- Zbytek bude atmosféra

### Okrajové podmínky – kde je aplikuji

Úpravy slovníku system/blockMeshDict

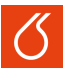

#### Původní verze

#### **Upravené**

(

```
boundary
(
    inlet
    {
        type patch;
         faces ( (1 5 4 0) );
    }
    atmosphere
    {
        type patch;
         faces ( (3 7 6 2) );
    }
    walls
    {
        type wall;
         faces
         (
             (0 4 7 3)
             (2 6 5 1)
         );
    }
```

```
boundary
    walls
    {//inlet -> walls
        type wall;
        faces ( (1 5 4 0) );
    }
    atmosphere
    {//zbytek -> atmosphere
        type patch;
        faces
         (
             (3 7 6 2)
             (0 4 7 3)
             (2 6 5 1)
         );
    }
    ...
```
...

### Okrajové podmínky - kde je aplikuji

Úpravy slovníku system/setFieldsDict - Přehled upravených

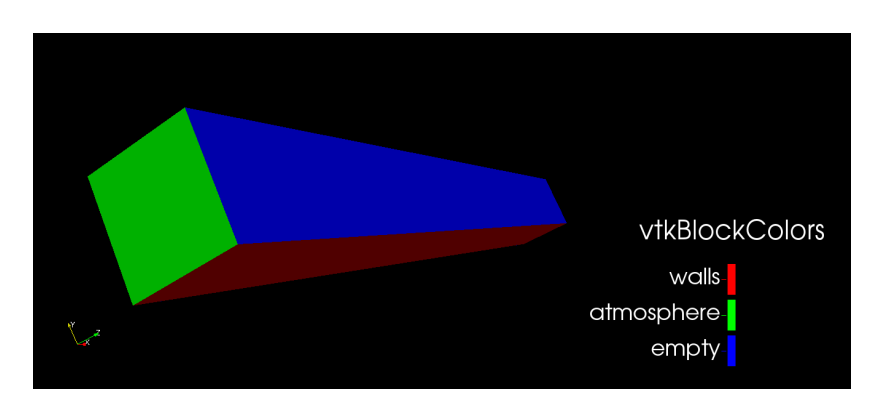

- Inlet odstraněn
- Stěna je pouze substrát
- Vše ostatní je atmosféra

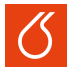

#### Shodné pro oba případy

- Kapalina voda, plyn vzduch
- Hlavní hnací síla kapilární jevy

#### Odlišné

- Směr působení gravitace, proti povrchovým silám v případě vzlínání kapilárou, ne zcela jasné přípádě roztékání
- Geometrie odstranili jsme vstup kapaliny

#### Závěry

Odstranit vše týkající se vstupu kapaliny  $\rightarrow$  0/ $\star$ 

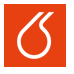

• Jaká jsou časová/rychlostní/tlaková měřítka obou dějů? Můžeme založit simulování námi studovaného děje na simulaci vzlínání kapaliny kapilárou?

• Zcela jsme přeskočili matematický aparát v pozadí simulace. Můžeme si to dovolit?

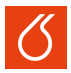

#### **Získaný výsledek:**

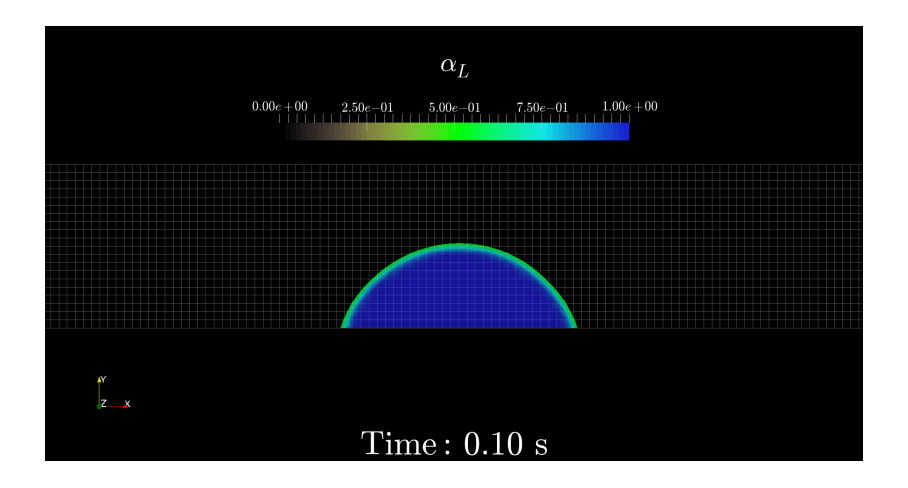

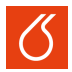

### **Jak jej zlepšit?** Zmenšit doménu, zjemnit sít'

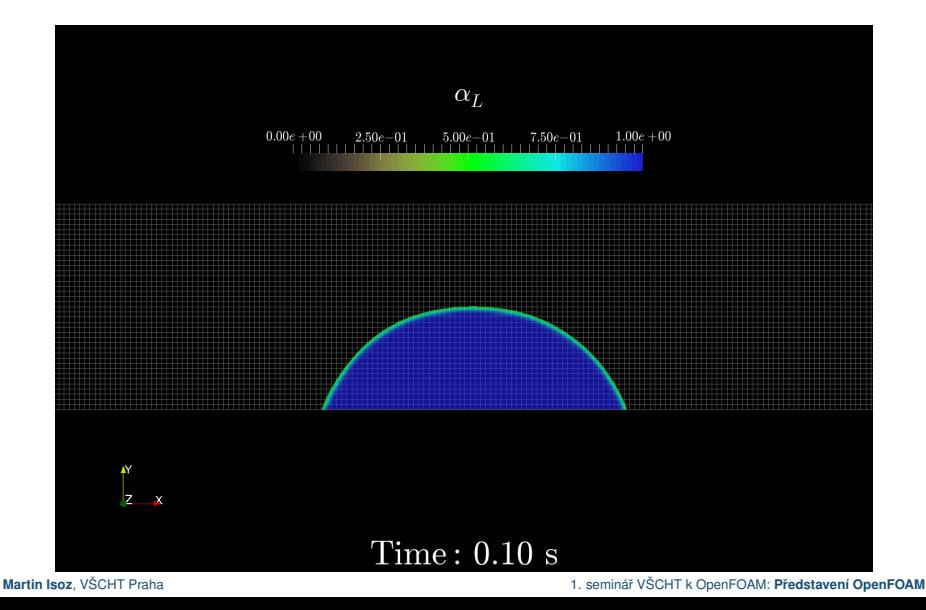

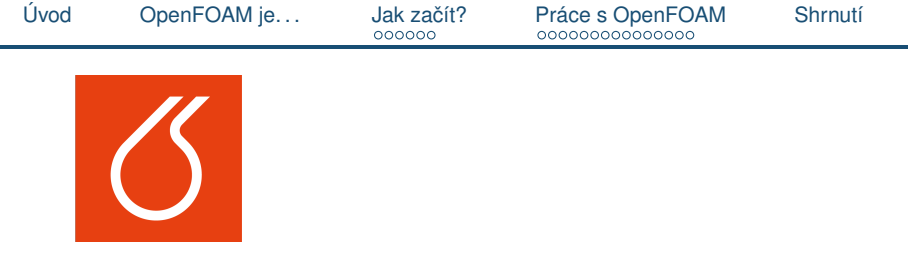

# Shrnutí

<span id="page-37-0"></span>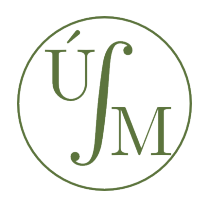

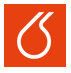

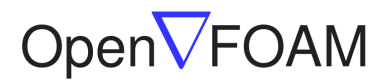

The Open Source CFD Toolbox

#### Klady

- Produkován pod svobodnou licencí, open source
- Výsledky srovnatelné s komerčními balíky
- Řešitel vidí do řešiče

#### Zápory

- Nepříjemný na učení
- Neexistuje jednotný manuál
- Občas "neprůhledný".

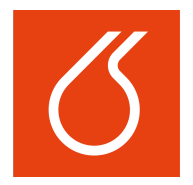

# Děkuji za pozornost

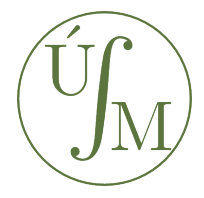